# **David Giles Bayesian Econometrics**

## **9. Model Selection - Theory**

- One nice feature of the Bayesian analysis is that we can apply it to drawing inferences about entire *models*, not just parameters.
- Can't do this with frequentist approach, especially if models are *non-nested*!
- We can put a prior on the *Model Space*, apply Bayes' Theorem, and then get posterior information about the competing models.
- Once we assign a Loss Function, we can then choose a model among the competing ones, so as to minimize posterior expected loss.
- Alternatively, we can use the *posterior probabilities* associated with each of the competing models as weights - create a weighted average of the results from each model. Bayesian Model Averaging.
- *e.g.*,  $M_1: y = X\beta + \varepsilon$ ;  $M_2: y = Z\gamma + u$
- Classical methods for choosing between these models can lead to conflicting outcomes - *e.g*., the Cox Test (& extensions such as J-Test).
- They are virtually useless when it comes to more than 2 models at once.
- Our Bayesian Framework:

### We already have

- (i) a sample space, *Y*, with a joint data density,  $p(\mathbf{y} | \boldsymbol{\theta})$
- (ii) a parameter space,  $\Omega = {\theta}$ , and a prior density,  $p(\theta)$

We'll generalize the density in (i) to  $p(\mathbf{y} | \boldsymbol{\theta_i}, M_i)$ 

<u>We'll generalize (ii)</u> to  $\Omega_i = {\theta_i}$ , for the *i'th model* (*i* = 1, 2, .....*m*), with

an associated prior density,  $p(\theta_i | M_i)$ .

We'll <u>add a Model Space</u>,  $M = \{M_i\}_{i=1}^m$ , with an associated prior mass function,  $p(M_i)$ ;  $i = 1, 2, ..., m$ . (*m* can be countably infinite.)

• We could write this mass function on the model space more completely as

 $p(M_{\widetilde{\bm{i}}} | \bm{\theta}_{\widetilde{\bm{i}}})$  , where  $0 \leq p(M_i | \theta_i) \leq 1 \quad ; \quad i = 1, 2, ..., m.$  $\sum_{i=1}^m p(M_i|\boldsymbol{\theta}_i) = 1$  $i=1$ 

- A *potential* difficulty with this last property is that we have to specify the model space exhaustively; and the "True Model" (DGP) has to be one of the competing models.
- We'll see later how this issue can be dealt with quite easily.
- Now let's put all of this together.

• We can define two densities that are generalizations of what we have already:

Conditional Data Density:

$$
p(\mathbf{y} \mid M_i) = \int_{\Omega_i} p(\mathbf{y}, \theta_i \mid M_i) d\theta_i = \int_{\Omega_i} p(\mathbf{y} \mid \theta_i, M_i) p(\theta_i \mid M_i) d\theta_i
$$

(*multi-dimensional integrals, again*)

Marginal Data Density:

$$
p(\mathbf{y}) = \sum_{i=1}^{m} p(\mathbf{y} | M_i) p(M_i)
$$

(Only the last of these results requires that we have exhaustively specified the model space.)

- Now we're ready to apply **Bayes' Theorem** to get the Model Space.
- The Posterior Probability for Model *i* is:

 $p(M_i | y) = p(M_i)p(y | M_i)/p(y)$  $\propto p(M_i)p(\mathbf{y} | M_i)$ 

where the normalizing constant is  $[p(y)]^{-1} = \left[\sum_{i=1}^{m} p(y | M_i)p(M_i)\right]$  $_{i=1}^{m} p(y|M_i) p(M_i)]^{-1}.$ 

- Note that the calculation for the posterior *probability* for Model *i* will be incorrect if the model space is not properly specified.
- However, even in the latter case, we can still make pair-wise comparions between the competing models.
- Specifically, we compute the Bayesian Posterior *Odds* in favour of one model over another.
- The Prior Odds in favour of Model *i* over Model *j* are  $p(M_i)/p(M_j)$ .
- The corresponding Bayesian Posterior Odds (BPO) are:

$$
BPO_{ij} = [p(M_i | y) / p(M_j | y)] = \frac{p(M_i)p(y | M_i)/p(y)}{p(M_j)p(y | M_j)/p(y)}
$$
  
Or, 
$$
BPO_{ij} = \left[\frac{p(M_i)}{p(M_j)}\right] \times \left[\frac{p(y | M_i)}{p(y | M_j)}\right]
$$
  
(Prior odds) ("Bayes factor")

- We can use the BPO to compare 2 models, even if the model space is incomplete.
- If, in fact, the model space *is complete*, then we can get the individual *posterior probabilities*:

*e.g.*: 
$$
[p(M_1 | y)/p(M_2 | y)] = 0.2
$$
 and  $[p(M_1 | y)/p(M_3 | y)] = 4$ 

Then,  $p(M_2 | y) = 5p(M_1 | y)$ 

$$
p(M_3 | y) = 0.25p(M_1 | y)
$$

$$
p(M_1 | y) = 1 - p(M_2 | y) - p(M_3 | y)
$$

and so,

 $p(M_1 | y) = 0.16$ ;  $p(M_2 | y) = 0.80$ ;  $p(M_3 | y) = 0.04$ 

#### **A Decision Rule:**

- Now use the Bayes' principle of "Minimum Expected Loss" (MEL) to help us to select between alternative models.
- Let  $L_{ij}$  ( $\geq 0$ ) when  $M_i$  is the "True Model", but we choose  $M_j$ .

•  $L_{ii} = 0$  ;  $i, j = 1, 2, ..., m$ .  $L_{ij} \neq L_{ji}$ , in general. So:

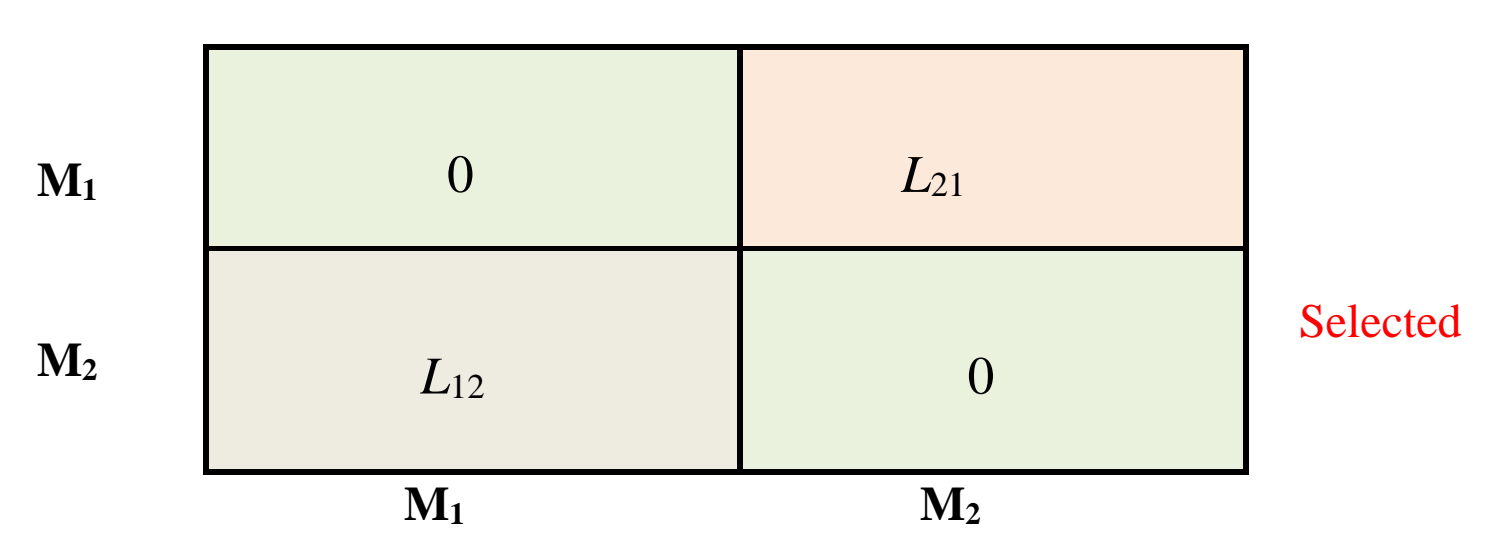

#### True

• When we choose  $M_1$ , the Posterior Expected Loss is:

 $E[L(M_1)| y] = L_{11} p(M_1 | y) + L_{21} p(M_2 | y) = 0 + L_{21} p(M_2 | y)$ 

• When we choose  $M_2$ , the Posterior Expected Loss is:

 $E[L(M_2)| y] = L_{12} p(M_1 | y)$ 

• Using the **MLE Rule** we will choose  $M_1$  over  $M_2$ , iff

 $E[L(M_1)| y] < E[L(M_2)| y]$ 

*i.e.*, iff 
$$
[p(M_1 | y) / p(M_2 | y)] > (L_{21}/L_{12})
$$
 (BPO<sub>12</sub>)

- If the Loss Function is *symmetric* choose  $M_1$  over  $M_2$ , iff  $\mathbf{BPO}_{12} > 1$ .
- Can make pair-wise choice *without individual posterior probabilities*.

#### **Some other results**

- Can apply these ideas to *any* models. In econometrics, examples include: basic regression models; regression with non-standard assumptions; systems of equations; *etc*.
- If the models are "nested", and if we have proper priors for the parameters in each model, then BPO  $\longrightarrow$  LR as  $n \rightarrow \infty$ .
- AIC, SIC, *etc*, can be interpreted as functions of the BPO.
- If we have regression models that are non-nested, with equal numbers of parameters, the BPO / MEL rule becomes equivalent to a "maximize  $R^{2}$ " rule as the prior information becomes increasingly "diffuse".

#### **A simple example**

- Suppose that  $y \sim N[\theta, 1]$  and we have just <u>one observation</u>.
- We want to choose between  $H_1: \theta = 1$  and  $H_2: \theta = -1$ .

• 
$$
BPO_{12} = \frac{p(\theta = \theta_1)}{p(\theta = \theta_2)} \times \frac{p(y|\theta = \theta_1)}{p(y|\theta = \theta_2)}
$$
.

• In our case, the "Bayes factor" is

$$
\frac{p(y | \theta = 1)}{p(y | \theta = -1)} = \frac{\exp\left\{-\frac{1}{2}(y - 1)^2\right\}}{\exp\left\{-\frac{1}{2}(y + 1)^2\right\}}
$$

$$
= \exp\left\{-\frac{1}{2}(y^2 - 2y + 1 - y^2 - 2y - 1)\right\} = e^{2y}
$$

- If we have equal prior probabilities, and a symmetric loss function, we'll choose H<sub>1</sub> if  $e^{2y} > 1$ . That is, if  $y > 0$ .
- Similarly, we'll choose  $H_2$  if  $e^{2y} < 1$ . That is, if  $y < 0$ .
- If  $y = 0$ , we'll be indifferent between the 2 hypotheses, *a posteriori*.
- Does this make sense? (Of course!) And we have just one observation.
- Suppose we draw  $y = 0.5$ , and we have prior odds of "1"; and  $L_{12} = L_{21}$ .
- Then  $BPO_{12} = e^1 = 2.718$ , and  $p(H_1 | y) + p(H_2 | y) = 1$ .
- So,  $p(\theta = 1 | y) = 0.73$ ; and  $p(\theta = -1 | y) = 0.27$ .
- If  $y = 1$ , then  $p(\theta = 1 | y) = 0.88$ ; and  $p(\theta = -1 | y) = 0.12$ ; *etc.*
- Experiment with different prior odds, and asymmetric losses.
- How does this compare with what a frequentist would do?
- Let  $H_0 = H_1$  and  $H_A = H_2$ , Choose  $\alpha = 5\%$ .
- $Z = (y 1)/1$ . Reject  $H_0$  if  $Z < -1.645$ . That is, if  $y < -0.645$ .
- $y = -0.645$  corresponds to  $BPO_{12} = e^{-1.29} = 0.275$ .
- This implies that  $p(\theta = 1 | y) = 0.784$ ; and  $p(\theta = -1 | y) = 0.216$ , if we have equal prior probabilities.
- If  $BPO_{12} = 0.275$ , and we have equal prior probabilities for the 2 hypotheses, what loss structure would "match up" with the frequentist's 5% significance level?
- Reject  $H_1: \theta = 1$  if  $BPO_{12} < (L_{21}/L_{12})$ . We'd need  $(L_{21}/L_{12}) = 0.275$ .
- $L_{12} = 3.636 L_{21}$ .
- Loss[Choose  $H_1 \mid H_2 True$ ] = 3.636  $\times$  Loss[Choose  $H_2 \mid H_1 True$ ].